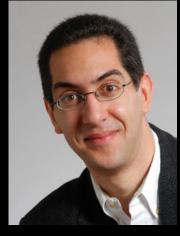

#### Lecturer SOE Dan Garcia

# inst.eecs.berkeley.edu/~cs61c UCB CS61C : Machine Structures

Lecture 13
MIPS Instruction Representation I

2010-02-19

Hello to **Hasitha Karunaratne**from Sri Lanka!

#### TWO CHINESE SCHOOLS NAMED IN ATTACKS

Shanghai Jiaotong University and Lanxiang Vocational School have been traced to the online hacking attacks on Google and 20 other companies. When asked, a leading professor at SJU said "I'm not surprised. Actually students hacking into foreign Web sites is quite normal."

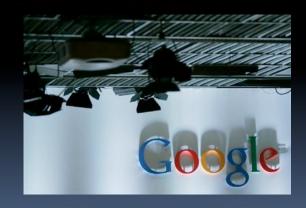

#### Review

- Register Conventions: Each register has a purpose and limits to its usage. Learn these and follow them, even if you're writing all the code yourself.
- Logical and Shift Instructions
  - Operate on bits individually, unlike arithmetic, which operate on entire word.
  - Use to isolate fields, either by masking or by shifting back and forth.
  - Use <u>shift left logical</u>, <u>s11</u>, for multiplication by powers of 2
  - Use <u>shift right logical</u>, <u>srl</u>, for division by powers of 2 of unsigned numbers (<u>unsigned int</u>)
  - Use <u>shift right arithmetic</u>, <u>sra</u>, for division by powers of 2 of signed numbers (<u>int</u>)
- New Instructions:

and, andi, or, ori, sll, srl, sra

#### 61C Levels of Representation (abstractions)

```
High Level Language
                                 temp = v[k];
       Program (e.g., C)
                                 v[k] = v[k+1];
                                 v[k+1] = temp;
                 Compiler
                                       $t0, 0($s2)
    Assembly Language
                                     $t1, 4($s2)
                                  lw
        Program (e.g.,MIPS)
                                       $t1, 0($s2)
                 Assembler
                                       $t0, 4($s2)
                                  SW
    Machine Language
                                 0000 1001 1100 0110 1010 1111 0101 1000
        Program (MIPS)
                                 1010 1111 0101 1000 0000 1001 1100 0110
                                 1100 0110 1010 1111 0101 1000 0000 1001
                                 0101 1000 0000 1001 1100 0110 1010 1111
Machine
Interpretation
                                              Register File
Hardware Architecture Description
   (e.g., block diagrams)
                                                ALU
Architecture
Implementation
                                         AND
Logic Circuit Description (Circuit
                                         AND
```

Garcia, Spring 2010 © UCB

CS61C L13: MIPS Instruction Representation I (3)

## Overview - Instruction Representation

- Big idea: stored program
  - consequences of stored program
- Instructions as numbers
- Instruction encoding
- MIPS instruction format for Add instructions
- MIPS instruction format for Immediate, Data transfer instructions

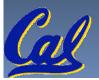

## Big Idea: Stored-Program Concept

- Computers built on 2 key principles:
  - Instructions are represented as bit patterns can think of these as numbers.
  - Therefore, entire programs can be stored in memory to be read or written just like data.
- Simplifies SW/HW of computer systems:
  - Memory technology for data also used for programs

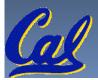

## Consequence #1: Everything Addressed

- Since all instructions and data are stored in memory, everything has a memory address: instructions, data words
  - both branches and jumps use these
- C pointers are just memory addresses: they can point to anything in memory
  - Unconstrained use of addresses can lead to nasty bugs;
     up to you in C; limits in Java
- One register keeps address of instruction being executed: "Program Counter" (PC)
  - Basically a pointer to memory: Intel calls it Instruction
     Address Pointer, a better name

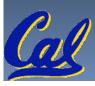

## Consequence #2: Binary Compatibility

- Programs are distributed in binary form
  - Programs bound to specific instruction set
  - Different version for Macintoshes and PCs
- New machines want to run old programs
   ("binaries") as well as programs compiled to new
   instructions
- Leads to "backward compatible" instruction set evolving over time
- Selection of Intel 8086 in 1981 for 1st IBM PC is major reason latest PCs still use 80x86 instruction set
   (Pentium 4); could still run program from 1981 PC
   today

#### Instructions as Numbers (1/2)

- Currently all data we work with is in words (32bit blocks):
  - Each register is a word.
  - 1w and sw both access memory one word at a time.
- So how do we represent instructions?
  - Remember: Computer only understands 1s and 0s,
     so "add \$t0,\$0,\$0" is meaningless.
  - MIPS wants simplicity: since data is in words, make instructions be words too

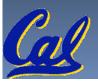

#### Instructions as Numbers (2/2)

- One word is 32 bits, so divide instruction word into "fields".
- Each field tells processor something about instruction.
- We could define different fields for each instruction, but MIPS is based on simplicity, so define 3 basic types of instruction formats:
  - R-format
  - I-format
  - J-format

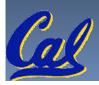

#### Instruction Formats

- I-format: used for instructions with immediates,
   lw and sw (since offset counts as an immediate), and branches (beq and bne),
  - (but not the shift instructions; later)
- J-format: used for j and jal
- R-format: used for all other instructions
- It will soon become clear why the instructions have been partitioned in this way.

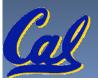

### R-Format Instructions (1/5)

■ Define "fields" of the following number of bits each: 6 + 5 + 5 + 5 + 5 + 6 = 32

6 5 5 5 6

For simplicity, each field has a name:

opcode rs rt rd shamt funct

- Important: On these slides and in book, each field is viewed as a 5- or 6-bit unsigned integer, not as part of a 32-bit integer.
  - Consequence: 5-bit fields can represent any number
     0-31, while 6-bit fields can represent any number 0-63.

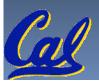

#### R-Format Instructions (2/5)

- What do these field integer values tell us?
  - opcode: partially specifies what instruction it is
    - Note: This number is equal to 0 for all R-Format instructions.
  - funct: combined with opcode, this number exactly specifies the instruction
- Question: Why aren't opcode and funct a single 12-bit field?
  - We'll answer this later.

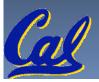

#### R-Format Instructions (3/5)

- More fields:
  - <u>rs</u> (Source Register): *generally* used to specify register containing first operand
  - <u>rt</u> (Target Register): *generally* used to specify register containing second operand (note that name is misleading)
  - <u>rd</u> (Destination Register): *generally* used to specify register which will receive result of computation

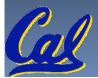

#### R-Format Instructions (4/5)

- Notes about register fields:
  - Each register field is exactly 5 bits, which means that it can specify any unsigned integer in the range 0-31. Each of these fields specifies one of the 32 registers by number.
  - The word "generally" was used because there are exceptions that we'll see later. E.g.,
    - mult and div have nothing important in the rd field since the dest registers are hi and lo
    - mfhi and mflo have nothing important in the rs and rt fields since the source is determined by the instruction (see COD)

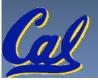

#### R-Format Instructions (5/5)

- Final field:
  - shamt: This field contains the amount a shift instruction will shift by. Shifting a 32-bit word by more than 31 is useless, so this field is only 5 bits (so it can represent the numbers 0-31).
  - This field is set to 0 in all but the shift instructions.
- For a detailed description of field usage for each instruction, see green insert in COD (You can bring with you to all exams)

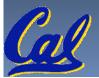

## R-Format Example (1/2)

MIPS Instruction:

```
add $8,$9,$10
```

```
opcode = 0 (look up in table in book)
funct = 32 (look up in table in book)
rd = 8 (destination)
rs = 9 (first operand)
rt = 10 (second operand)
shamt = 0 (not a shift)
```

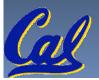

## R-Format Example (2/2)

MIPS Instruction:

add \$8,\$9,\$10

Decimal number per field representation:

0 9 10 8 0 32

Binary number per field representation:

000000 01001 01010 01000 00000 100000

hex representation: 012A 4020<sub>hex</sub>

decimal representation: 19,546,144<sub>ten</sub>

Called a Machine Language Instruction

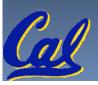

#### Administrivia

- Remember to look at Appendix A (also on SPIM website), for MIPS assembly language details, including "assembly directives", etc.
- Other administrivia, TAs?
- How did you do in the faux exam?
  - a) A+ = Aced it! (100%)
  - b) A = Small errors, but mostly got it all right
  - c) B = Some minor things to study, mostly ok
  - d) C = "I've got some serious studying to do"
  - e) Didn't take it

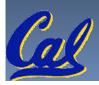

#### I-Format Instructions (1/4)

- What about instructions with immediates?
  - 5-bit field only represents numbers up to the value
     31: immediates may be much larger than this
  - Ideally, MIPS would have only one instruction format (for simplicity): unfortunately, we need to compromise
- Define new instruction format that is partially consistent with R-format:
  - First notice that, if instruction has immediate, then it uses at most 2 registers.

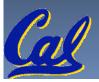

## I-Format Instructions (2/4)

■ Define "fields" of the following number of bits each: 6 + 5 + 5 + 16 = 32 bits

6 5 5 16

Again, each field has a name:

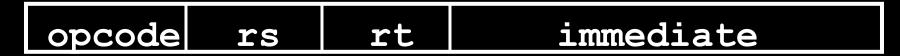

Key Concept: Only one field is inconsistent with R-format. Most importantly, opcode is still in same location.

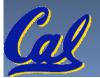

#### I-Format Instructions (3/4)

- What do these fields mean?
  - opcode: same as before except that, since there's no funct field, opcode uniquely specifies an instruction in I-format
  - This also answers question of why R-format has two 6-bit fields to identify instruction instead of a single 12-bit field: in order to be consistent as possible with other formats while leaving as much space as possible for immediate field.
  - <u>rs</u>: specifies a register operand (if there is one)
  - <u>rt</u>: specifies register which will receive result of computation (this is why it's called the *target* register "rt") or other operand for some instructions.

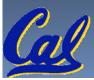

#### I-Format Instructions (4/4)

- The Immediate Field:
  - addi, slti, sltiu, the immediate is signement extended to 32 bits. Thus, it's treated as a signed integer.
  - □ 16 bits → can be used to represent immediate up to 2<sup>16</sup> different values
  - This is large enough to handle the offset in a typical lw or sw, plus a vast majority of values that will be used in the slti instruction.
  - We'll see what to do when the number is too big in our next lecture...

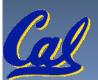

## I-Format Example (1/2)

MIPS Instruction:

```
addi $21,$22,-50
```

```
opcode = 8 (look up in table in book)
rs = 22 (register containing operand)
rt = 21 (target register)
immediate = -50 (by default, this is decimal)
```

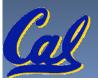

## I-Format Example (2/2)

MIPS Instruction:

addi \$21,\$22,-50

#### **Decimal/field representation:**

8 22 21 -50

**Binary/field representation:** 

001000 10110 10101 1111111111001110

hexadecimal representation: 22D5 FFCE<sub>hex</sub>

decimal representation: 584,449,998<sub>ten</sub>

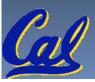

#### **Peer Instruction**

Which instruction has same representation as  $35_{ten}$ ?

a) add \$0, \$0, \$0

opcode rs rt rd shamt funct

b) subu \$s0,\$s0,\$s0

opcode rs rt rd shamt funct

c) lw \$0, 0(\$0)

opcode rs rt offset

d) addi \$0, \$0, 35

opcode rs rt immediate

e) subu \$0, \$0, \$0

opcode rs rt rd shamt funct

Registers numbers and names:

0: \$0, .. 8: \$t0, 9:\$t1, ..15: \$t7, 16: \$s0, 17: \$s1, .. 23: \$s7

Opcodes and function fields (if necessary)

add: opcode = 0, funct = 32

subu: opcode = 0, funct = 35

addi: opcode = 8

lw: opcode = 35

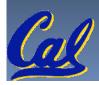

#### Peer Instruction Answer

Which instruction has same representation as  $35_{ten}$ ?

| a) | ad | d | \$0,  | \$0,  | \$0      |
|----|----|---|-------|-------|----------|
| ,  |    |   | T - / | T - / | <b>T</b> |

| 0 0 0 0 0 32 | 0 | 0 | 0 | 0 | 0 | 32 |
|--------------|---|---|---|---|---|----|
|--------------|---|---|---|---|---|----|

Registers numbers and names:

0: \$0, .. 8: \$t0, 9:\$t1, ..15: \$t7, 16: \$s0, 17: \$s1, .. 23: \$s7

Opcodes and function fields (if necessary)

add: opcode = 
$$0$$
, funct =  $32$ 

$$subu$$
: opcode = 0, funct = 35

$$lw: opcode = 35$$

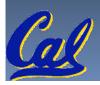

#### In conclusion...

- Simplifying MIPS: Define instructions to be same size as data word (one word) so that they can use the same memory (compiler can use lw and sw).
- Computer actually stores programs as a series of these 32-bit numbers.
- MIPS Machine Language Instruction:
   32 bits representing a single instruction

| ? | opcode | rs | rt | rd        | shamt | funct |
|---|--------|----|----|-----------|-------|-------|
|   | opcode | rs | rt | immediate |       | te    |

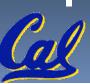

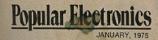

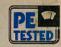

#### **EXCLUSIVE!**

#### **ALTAIR 8800** The most powerful minicomputer project ever presented—can be built for under \$400

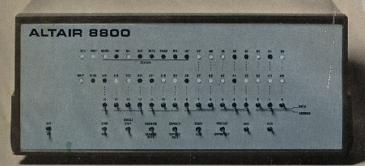

BY H. EDWARD ROBERTS AND WILLIAM VATES

HE era of the computer in every home-a favorite topic among science-fiction writers-has arrived! It's made possible by the POPULAR ELECTRONICS/MITS Altair 8800, a fullblown computer that can hold its own -under \$400 for a complete kit.

the most powerful computer ever presented as a construction project in any electronics magazine. In many ways, it

instruction cycle time of 2 µs. Its cen-

tral processing unit is a new LSI chip that is many times more powerful than previous IC processors. It can accommodate 256 inputs and 256 outputs, all directly addressable, and has 78 basic machine instructions (as against sophisticated minicomputers compared with 40 in the usual now on the market. And it doesn't cost minicomputer). This means that you several thousand dollars. In fact, it's can write an extensive and detailed in a color TV-receiver's price class program. The basic computer has 256 words of memory, but it can be The Altair 8800 is not a "demon- economically expanded for 65,000 strator" or souped-up calculator. It is words. Thus, with full expansion, up to 65,000 subroutines can all be going at the same time.

The basic computer is a complete represents a revolutionary develop- system. The program can be entered ment in electronic design and think- via switches located on the front panel, providing a LED readout in bi-The Altair 8800 is a parallel 8-bit nary format. The very-low-cost termiword/16-bit address computer with an nail presented in POPULAR ELEC-

#### PROCESSOR DESCRIPTION

Processor: 8 bit parallel

Max. memory: 65,000 words (all directly addressable)

Instruction cycle time: 2 µs (min.) nputs and outputs: 256 (all directly ad-

Number of basic machine instructions: 78 (181 with variants)

Add/substract time: 2 us

Number of subroutine levels: 65,000

Interrupt structure: 8 hardwire vectored levels plus software levels

Number of auxiliary registers: 8 plus stack pointer, program counter and accumulator

Memory type: semiconductor (dynamic or static RAM, ROM, PROM)

Memory access time: 850 ns static RAM; 420 or 150 ns dynamic Ram